## Лабораторная работа №3 по лиспиплине МССАПРКЭС

Анализ вероятностно-временных характеристик проектируемой системы электронных средств (методами теории систем массового обслуживания).

Так же, как в ЛР-1 и ЛР-2, в качестве проектируемой системы электронных средств рассматривается некоторая коммутируемая пакетная сеть связи, состоящая **ИЗ** проектируемых устройств коммутации и линий связи между ними.

Структура сети связи в виде исходного неориентированного графа полагается такой же, как структура сети интервалов (ребер графа) и станций (вершин графа) в центральной части Санкт-Петербургского метрополитена, охватывающей все станции пересадок (связанные пешеходными переходами) и промежуточные станции между ними, т.е. всего 16 станций, имеющих отдельные платформы (см. их нумерацию на рис.1), а также ближайшие 9 станций внешних ветвей линий метрополитена, обобщенно символизирующие все остальные станции этих ветвей, являющиеся источниками и приемниками трафика (потока пассажиров).

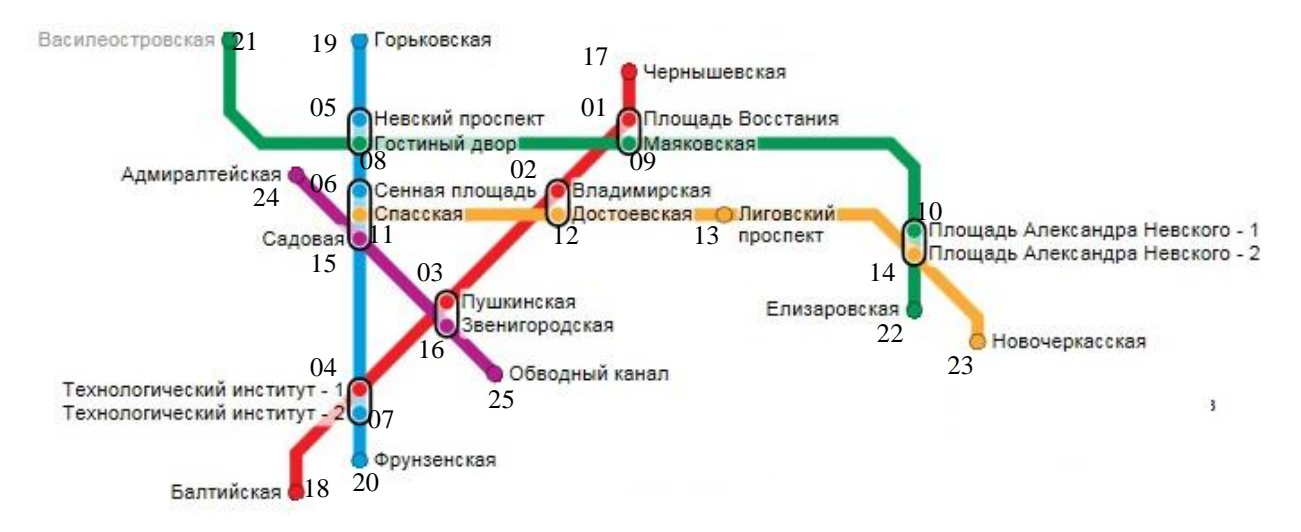

Рис.1. Схема сети-аналога в виде графа с пронумерованными вершинами

Внутренние 16 станций также являются источниками и приемниками трафика, входящего и выходящего через наземные вестибюли этих станций, связанные эскалаторами с подземными платформами. Вместе с 9 внешними стациями указанные вестибюли образуют 25 условных оконечных (абонентских) станций, между которыми через 16 платформ подземных (коммутационных) станций, связанных между собой пешеходными переходами и перегонами электричек, циркулирует внешний трафик (поток пассажиров).

Формализованное представление рассматриваемой сети в виде графа из взаимосвязанных (перегонами и переходами) 16 внутренних станций, к которым подключены условные абонентские пункты (АП) - наземные вестибюли с номерами от 1 до 16 и условные внешние станции с номерами от 17 до 25 – показано на рис.2

Параметры каждого ребра графа (веса ребер соответствуют времени перемещения между соответствующими станциями в соответствии с данными, вычисляемыми и отображаемыми на сайте https://metro.yandex.ru/spb (см. описание первой лабораторной работы).

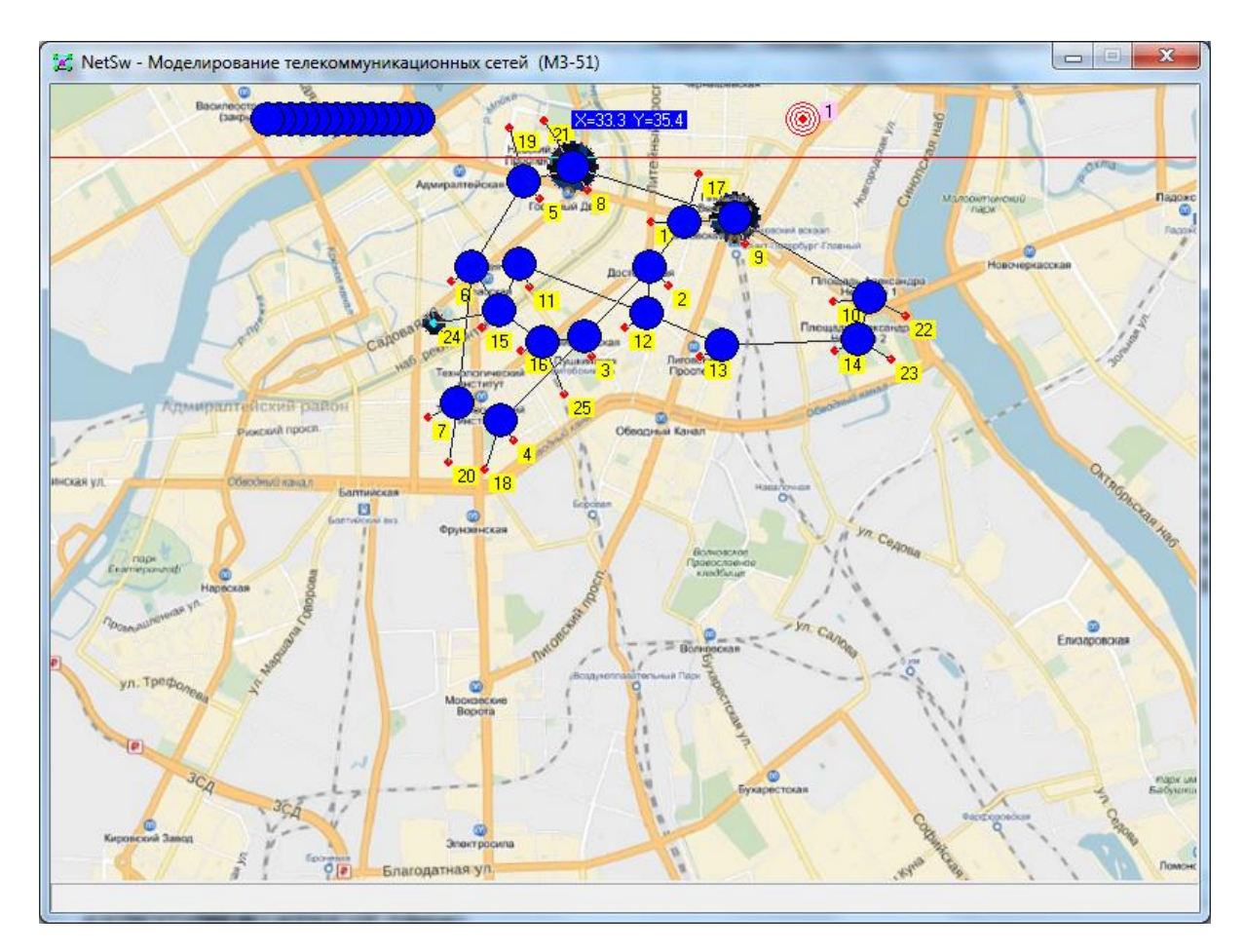

Рис.2. Граф сети с пронумерованными АП – источниками и приемниками трафика

Указанные выше параметры ребер графа (уже считанные с сайта) приведены в файле «Расчет параметров потокового графа.xmcd» (программа расчета в среде MathCad v.14, 15) в качестве исходных данных, используемых для расчета кратчайших маршрутов между всеми парами станций и интенсивностей потоков в каждом отдельном ребре при заданных параметрах внешнего трафика (интенсивностей на входе всех станций и их долей, распределяемых между различными станциями назначения).

## Задание 1.

Определить состав кратчайшего пути между двумя заданными АП  $(N_1,N_2)$ (наземными вестибюлями двух станций из 16 возможных) в виде последовательности многоканальных систем массового обслуживания (СМО)  $S_i$ , *i*=1,..., *Ns*, и для каждой из них определить параметры обслуживающих приборов: количество приборов (каналов обслуживания)  $k_i$ , среднее время  $\tau_i$  и интенсивность обслуживания (одним прибором)  $\mu_i$ .

В качестве первой станции (вершины графа)  $N_1$  следует использовать (так же, как в первой лабораторной работе) вершину с номером W (в интервале от 1 до 16), вычисляемым по формуле:  $W=1+mod(N,16)$ , где  $N-$  номер исполнителя лабораторной работы по списку студентов в группе, mod( $N$ ,16) – остаток от деления числа  $N$  на 16.

В качестве второй станции (вершины графа)  $N_2$  предлагается выбрать любую другую из 15 оставшихся станций, кратчайший путь к которой (от первой станции  $N_1$ ) включает, как минимум, два перегона и одну пересадку (с пешеходным переходом) между ними. Станции, путь к которым включает много пересадок, выбирать не рекомендуется, так как это потребует учитывать слишком много промежуточных СМО.

В качестве отдельных различаемых СМО *Si*, *i*=1,…,*Ns*, вдоль маршрута следует выделять участки движения пассажиров с явно выраженной ограниченной пропускной способностью, перед которыми при большом количестве пассажиров могут возникать очереди и, соответственно, дополнительные задержки (на ожидание начала обслуживания) o*<sup>i</sup>* (см. задание 2).

Например, при наличии в кратчайшем пути между заданными станциями (*N*1,*N*2) только одной пересадки, в искомый состав СМО *Si*, *i*=1,…,*Ns*, будут входить:

- S1 СМО типа «Вход в наземный вестибюль»;
- S2 СМО типа «Проход через турникеты»;
- S3 СМО типа «Вход на эскалатор» (на спуск);
- S4 СМО типа «Вход в вагоны электрички» (1 перегон));
- S5 СМО типа «Переход между станциями»;
- S6 СМО типа «Вход в вагоны электрички» (2 перегон);
- S7 СМО типа «Вход на эскалатор» (на подъем).

(в приведенном перечне отсутствует СМО на выходе из вестибюля метро второй станции, поскольку обычно в нем дополнительные задержки не возникают)

При задании параметров обслуживающих приборов указанных выше типов СМО предлагается руководствоваться следующими соображениями:

Для СМО типа «Вход в наземный вестибюль» в качестве количества обслуживающих приборов *k<sup>i</sup>* следует задать количество дверей на входе в вестибюль (выбрать самостоятельно из личного опыта наблюдения за количеством открытых дверей на станцию *N*<sup>1</sup> в час пик, причем для станций 1 и 8, у которых два вестибюля, выбрать один - любой). В качестве среднего времени обслуживания *<sup>i</sup>* задать минимальное время между моментами пересечения проема двери идущими друг за другом пассажирами, например,  $\tau_i = 1$  с. Интенсивность обслуживания  $\mu_i$  вычисляется как обратная величина от времени обслуживания  $\tau_i$ , т.е.  $\mu_i = 1/\tau_i$ . В частности, если  $\tau_i = 1$  с, то  $\mu_i = 1$  чел/с.

Для СМО типа «Проход через турникеты» в качестве количества обслуживающих приборов *k<sup>i</sup>* следует задать количество турникетов на станции *N*<sup>1</sup> (выбрать самостоятельно из личного опыта посещения станции  $N_1$ ). В качестве среднего времени обслуживания  $\tau_i$  задать минимальное время между моментами пересечения турникета идущими друг за другом пассажирами, например, *<sup>i</sup>* =2 с. Интенсивность обслуживания *<sup>i</sup>* вычисляется как обратная величина от времени обслуживания  $\tau_i$ , т.е.  $\mu_i = 1/\tau_i$ . В частности, если  $\tau_i = 2$  с, то  $\mu_i = 0.5$  чел/с.

Для СМО типа «Вход на эскалатор» в качестве количества обслуживающих приборов  $k_i$  следует задать количество работающих (в одну попутную сторону) эскалаторов (выбрать самостоятельно из личного опыта посещения станции *N*1), помноженное на 2, что соответствует максимальному числу пассажиров на одной ступеньке (без учета «бегущих»). Скорость движения эскалатора обычно составляет примерно 4 ступеньки/с. Если полагать, что пассажиры стоят через одну ступеньку, то за секунду границу эскалатора будут пересекать 2 пассажира, т.е. интенсивность обслуживания (одним условным прибором)  $\mu_i$  = 2 чел/с. В данном случае среднее время обслуживания *<sup>i</sup>* вычисляется как обратная величина от интенсивности  $\mu_i$ , т.е. если  $\mu_i = 2$  чел/с, то  $\tau_i = 0.5$  с.

Для СМО типа «Вход в вагоны электрички» в качестве количества обслуживающих приборов *k<sup>i</sup>* следует задать количество вагонов в поезде соответствующей линии метро на станции *N*<sup>1</sup> (от 5 до 8), помноженное на вместимость одного вагона (например, согласно <http://www.metrowagonmash.ru/production/metro/81-760/> при средней плотности 4.5 чел/м<sup>2</sup> в вагоне помещается около 166-179 чел., а при давке в час пик при плотности до 10 чел/м<sup>2</sup> в вагоне может поместиться до 307-330 чел.). В качестве среднего времени обслуживания *<sup>i</sup>* следует задать средний интервал движения поездов, например,  $\tau_i = 3$  мин = 180 с. Интенсивность обслуживания  $\mu_i$  вычисляется как обратная величина от времени обслуживания  $\tau_i$ , т.е.  $\mu_i = 1/\tau_i$ . В частности, если  $\tau_i = 3$  мин, то  $\mu_i = 1/3$  чел/мин = 0.0056 чел/с.

Для СМО типа «Переход между станциями» параметры обслуживающих приборов следует выбирать в зависимости от самого узкого места реального перехода между станциями пересадки на кратчайшем маршруте между заданными станциями (*N*1,*N*2). Если на пешеходном переходе есть эскалаторы, то параметры СМО типа «Переход между станциями» следует задавать, как для СМО типа «Вход на эскалатор» (см. выше).

Если эскалаторов на переходе нет, то узким местом может являться лестничный пролет или коридор с ограниченной шириной *L* (м). Полагая, что один человек занимает часть указанной ширины величиной *l*=0.6…0.8 м, то в качестве количества обслуживающих приборов *k<sup>i</sup>* в данном случае можно задать целую часть отношения *k<sup>i</sup>* = [*L* / *l* ]. В качестве среднего времени обслуживания *<sup>i</sup>* при этом задать минимальное время между моментами пересечения одного условного сечения коридора или лестницы идущими друг за другом пассажирами, например, *<sup>i</sup>* =1 с. Интенсивность обслуживания *<sup>i</sup>* вычисляется как обратная величина от времени обслуживания  $\tau_i$ , т.е.  $\mu_i = 1/\tau_i$ . В частности, если  $\tau_i = 1$  с, то  $\mu_i = 1$  чел/с.

Рассчитать максимальную пропускную способность u<sub>max</sub> всего пути между заданными станциями (*N*1,*N*2), соответствующую минимальной пропускной способности отдельной СМО *imin* («самого слабого звена»), равной произведению интенсивности обслуживания в одном канале на число каналов:

$$
\mu_{\max} = \min_{i=1,\dots,N_s} \mu_i \cdot k_i \tag{1}
$$

$$
i_{min} = \arg\min_{i=1,\dots,N_S} \mu_i \cdot k_i
$$
 (2)

Представить результаты выполнения задания 1 в виде рисунка цепочки типовых моделей многоканальных СМО с условными обозначениями параметров обслуживающих приборов для каждой СМО и/или таблицы с тремя описанными выше параметрами  $\{ \mu_i \}$ ,  $\{\tau_i \}$ и {*ki*} для каждой СМО *i*=1,…,*Ns*, с выделенным СМО *imin*, имеющим самую маленькую пропускную способность («самое слабое звено»), соответствующую  $\mu_{\text{max}}$ .

## **Задание 2.**

Рассчитать среднее время перемещения (доставки) *T<sup>w</sup>* вдоль кратчайшего пути между двумя заданными АП (*N*1,*N*2) (наземными вестибюлями двух станций из 16 возможных) с учетом дополнительных потерь времени на ожидание в очереди на входе каждой из СМО *Si*, *i*=1,…,*Ns*, состав и параметры которых были определены при выполнении Задания 1, а также оценить зависимость рассчитанного времени перемещения от интенсивности трафика (потока пассажиров).

Искомое среднее время перемещения (доставки) *T<sup>w</sup>* включает три основных слагаемых:

$$
T_{w} = T_{YK} + T_{\text{AII}} + T_{\text{OK}} = T_{YK} + T_{\text{AII}} + \sum_{i=1}^{Ns} T_{\text{OK}.i}
$$
 (3)

где *T*УК – среднее время перемещения (без задержек в очередях) между условными узлами коммутации (УК) – платформами станций (*N*1,*N*2),

*T*АП – суммарное среднее время перемещения (без задержек в очередях) от входных дверей наземного вестибюля до платформы на станции *N*<sup>1</sup> и от платформы до выходных дверей наземного вестибюля на станции *N*2,

*T*ож – сумма значений среднего времени ожидания *T*ож.*<sup>i</sup>* на входе СМО *Si*, *i*=1,…,*Ns*.

Величину *T*УК для заданных станций (*N*1,*N*2) можно определить на сайте <https://metro.yandex.ru/spb> или в программе «**Расчет параметров потокового графа.xmcd**» (как элемент матрицы Lpath на пересечении строки *N*1, и столбца *N*2).

Величину *T*АП предлагается задать на основании личного опыта затрат времени на опускание и подъем на эскалаторе метро, например,  $T_{\text{AII}} = 2 \cdot 3$  мин = 6 мин = 360 с.

Для расчета значений среднего времени ожидания *T*ож.*<sup>i</sup>* следует использовать формулу:

$$
T_{\text{OK}.i} = \frac{\rho_i^{k_i+1}}{\lambda_i \cdot (k_i-1)! \cdot (k_i-\rho_i)^2} P_{o.i} \tag{4}
$$

где  $\lambda_i$  = интенсивность потока на входе СМО  $S_i$  (см. далее),

 $\rho_i = \lambda_i / \mu_i$  – нагрузка на СМО *S<sub>i</sub>*.

 $P_{o.i}$  – вспомогательный параметр:

$$
P_{o.i} = \frac{1}{\frac{\rho_i^{k_i}}{k_i!} \frac{k_i}{k_i - \rho_i} + \sum_{n=0}^{k_i - 1} \frac{\rho_i^n}{n!}},
$$
\n<sup>(5)</sup>

Для расчета интенсивностей потоков  $\lambda_i$  на входе СМО  $S_i$  предлагается использовать программу «**Расчет параметров потокового графа.xmcd**».

При этом для расчета интенсивностей потоков и на входах СМО типа «Вход в вагоны электрички» и «Переход между станциями» следует использовать функцию расчета интенсивности внутренних потоков между соседними станциями» для ребер (перегонов и переходов) в виде матричной функции  $\lambda_m(\Lambda_0)$ , выбирая строки и столбцы, соответствующие очередности станций вдоль рассчитанного пути, например, отображаемых при вызове функции **Path(***N*1,*N*2**)**).

Величина  $\Lambda$ <sub>о</sub> является варьируемым параметром интенсивности потока на входе вестибюля внутренней станции, связанным определенными пропорциями (коэффициентами, заданными в программе) с интенсивностями потоков на входах и выходах всех других станций.

Величину  $\Lambda$ <sub>о</sub> следует использовать непосредственно (без дополнительных расчетов) в качестве интенсивностей потоков на входах СМО типов «Вход в наземный вестибюль», «Проход через турникеты» и «Вход на эскалатор» для первой станции *N*1.

В качестве интенсивности потока на входе СМО типа «Вход на эскалатор» для второй станции *N*<sup>2</sup> следует использовать результат расчета в программе «**Расчет параметров потокового графа.xmcd**» интенсивности потока на выходе внутренней станции  $\Lambda_a(\Lambda_o)$ .

**Выполнить расчеты** среднего времени перемещения (доставки) *T<sup>w</sup>* вдоль кратчайшего пути между двумя заданными АП (*N*1,*N*2) для нескольких значений входной интенсивности  $\Lambda_0$ , перебираемой в диапазоне от  $\Lambda_0=1$  чел/мин до максимальной величины, при которой на входе СМО *imin* соответствующая интенсивность приближается к величине max, а время ожидания резко возрастает и приводит к увеличению времени перемещения (доставки)  $T_w$  более, чем в 2 раза. **Построить график** зависимости  $T_w(\Lambda_0)$  и отметить на нем значение  $\Lambda_o^*$ , при котором время доставки увеличивается в два раза, т.е.  $T_w(\Lambda_o^*)$  =  $2 \cdot T_w(\Lambda_0=1)$ чел/мин)  $\approx 2 \cdot (T_{\text{YK}}+T_{\text{AII}})$ . Привести в отчете рассчитанные численные значения  $T$ Ук,  $T$ АП,  $\Lambda$ <sup>\*</sup> и  $T_w(\Lambda_o^*)$ . Кроме того, **представить в виде таблицы** (по аналогии с таблицей в конце задания 1) рассчитанные при  $\Lambda_o = \Lambda_o^*$  промежуточные параметры  $\{\lambda_i\}$ ,  $\{\rho_i\}$ ,  $\{T_{\text{ox }i}\}$ , *i*=1,…,*Ns* (если потребуется, то в экспоненциальном формате, чтобы числа были ненулевые).

Оценить возможность увеличения пропускной способности кратчайшего пути и, соответственно, увеличения величины  $\Lambda_0^*$  за счет доступного изменения параметров обслуживающих приборов СМО *imin* (в зависимости от типа СМО, например, за счет изменения количества открытых входных дверей в вестибюле, количества турникетов, количества включенных в одну сторону эскалаторов, плотности размещения пассажиров на ступеньках эскалатора, плотности размещения пассажиров в вагонах, интервала движения поездов, расширения переходов, добавления переходов, вестибюлей и т.п.).